## Как осуществляется подключение к контроллеру БОРЕЙ адресных расширителей АМ-06?

Адресные расширители подключаются по адресной линии S-ART. Важно отметить, что питание АМ-06 происходит по адресной линии от контроллера, поэтому питание контроллера БОРЕЙ в этом случае должно осуществляться только от источника 24 В постоянного тока. Для питания реле АМ-06 в исполнении 3 сам адресный расширитель тоже должен быть подключен к такому источнику.

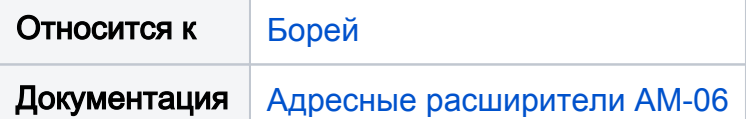